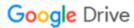

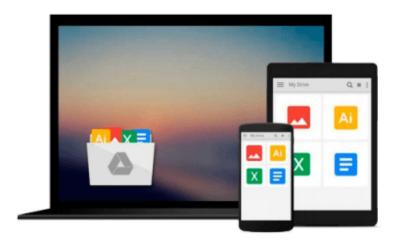

## **Digital Image Processing Using MATLAB**

Rafael C. Gonzalez, Richard E. Woods, Steven L. Eddins

Download now

Click here if your download doesn"t start automatically

### **Digital Image Processing Using MATLAB**

Rafael C. Gonzalez, Richard E. Woods, Steven L. Eddins

Digital Image Processing Using MATLAB Rafael C. Gonzalez, Richard E. Woods, Steven L. Eddins For Image and Computer Vision, Image Processing, and Computer Vision courses. This is the first text that provides a balanced treatment of image processing fundamentals and an introduction to software principles used in the practical application of image processing. A seamless integration of material from the leading text, Digital Image Processing by Gonzalez and Woods and the Image Processing Toolbox from Mathworks, Inc. This text works in the MATLAB computing environment; the Toolbox provides a stable, well-supported set of software tools capable of addressing a broad spectrum of applications in digital image processing. The major areas covered include intensity transformations, linear and nonlinear spatial filtering, filtering in the frequency domain, image restoration and registration, color image processing, wavelets, image data compression, morphological image processing, image segmentation, regions and boundary representation and description, and object recognition.

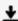

**▶ Download** Digital Image Processing Using MATLAB ...pdf

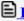

Read Online Digital Image Processing Using MATLAB ...pdf

## Download and Read Free Online Digital Image Processing Using MATLAB Rafael C. Gonzalez, Richard E. Woods, Steven L. Eddins

#### From reader reviews:

#### **Jeffrey Brill:**

Reading a publication can be one of a lot of task that everyone in the world likes. Do you like reading book so. There are a lot of reasons why people enjoyed. First reading a publication will give you a lot of new data. When you read a guide you will get new information due to the fact book is one of many ways to share the information or perhaps their idea. Second, reading a book will make an individual more imaginative. When you studying a book especially fictional book the author will bring you to imagine the story how the people do it anything. Third, you are able to share your knowledge to some others. When you read this Digital Image Processing Using MATLAB, you could tells your family, friends along with soon about yours book. Your knowledge can inspire the others, make them reading a reserve.

#### Gary Ackley:

Digital Image Processing Using MATLAB can be one of your nice books that are good idea. We recommend that straight away because this book has good vocabulary that can increase your knowledge in vocab, easy to understand, bit entertaining but nevertheless delivering the information. The author giving his/her effort that will put every word into satisfaction arrangement in writing Digital Image Processing Using MATLAB nevertheless doesn't forget the main place, giving the reader the hottest along with based confirm resource facts that maybe you can be among it. This great information can certainly drawn you into fresh stage of crucial thinking.

#### Carmen Annunziata:

Do you like reading a e-book? Confuse to looking for your preferred book? Or your book ended up being rare? Why so many question for the book? But just about any people feel that they enjoy regarding reading. Some people likes reading through, not only science book but additionally novel and Digital Image Processing Using MATLAB or perhaps others sources were given knowledge for you. After you know how the fantastic a book, you feel want to read more and more. Science e-book was created for teacher or students especially. Those books are helping them to bring their knowledge. In various other case, beside science reserve, any other book likes Digital Image Processing Using MATLAB to make your spare time more colorful. Many types of book like this one.

#### Wayne Hankinson:

Some individuals said that they feel fed up when they reading a guide. They are directly felt this when they get a half elements of the book. You can choose the book Digital Image Processing Using MATLAB to make your own reading is interesting. Your own skill of reading expertise is developing when you including reading. Try to choose easy book to make you enjoy to see it and mingle the feeling about book and examining especially. It is to be very first opinion for you to like to open a book and learn it. Beside that the publication Digital Image Processing Using MATLAB can to be your friend when you're experience alone

and confuse in what must you're doing of these time.

Download and Read Online Digital Image Processing Using MATLAB Rafael C. Gonzalez, Richard E. Woods, Steven L. Eddins #3M60IAVHW1C

# Read Digital Image Processing Using MATLAB by Rafael C. Gonzalez, Richard E. Woods, Steven L. Eddins for online ebook

Digital Image Processing Using MATLAB by Rafael C. Gonzalez, Richard E. Woods, Steven L. Eddins Free PDF d0wnl0ad, audio books, books to read, good books to read, cheap books, good books, online books, books online, book reviews epub, read books online, books to read online, online library, greatbooks to read, PDF best books to read, top books to read Digital Image Processing Using MATLAB by Rafael C. Gonzalez, Richard E. Woods, Steven L. Eddins books to read online.

Online Digital Image Processing Using MATLAB by Rafael C. Gonzalez, Richard E. Woods, Steven L. Eddins ebook PDF download

Digital Image Processing Using MATLAB by Rafael C. Gonzalez, Richard E. Woods, Steven L. Eddins Doc

Digital Image Processing Using MATLAB by Rafael C. Gonzalez, Richard E. Woods, Steven L. Eddins Mobipocket

Digital Image Processing Using MATLAB by Rafael C. Gonzalez, Richard E. Woods, Steven L. Eddins EPub